*https://wiki.teltonika-networks.com/view/Template:Networking\_rutos\_manual\_8021x*

## **Template:Networking rutos manual 8021x**

The information in this page is updated in accordance with firmware version .

## $\overline{\phantom{a}}$

## **Contents**

• [1](#802.1X_Client) [802.1X Client](#802.1X_Client)

## **802.1X Client**

**802.1X** is a network authentication protocol that opens ports for network access when an organization authenticates a user's identity and authorizes them for access to the network. The user's identity is determined based on their credentials or certificate, which is confirmed by the authentication server.

 $\pmb{\times}$ 

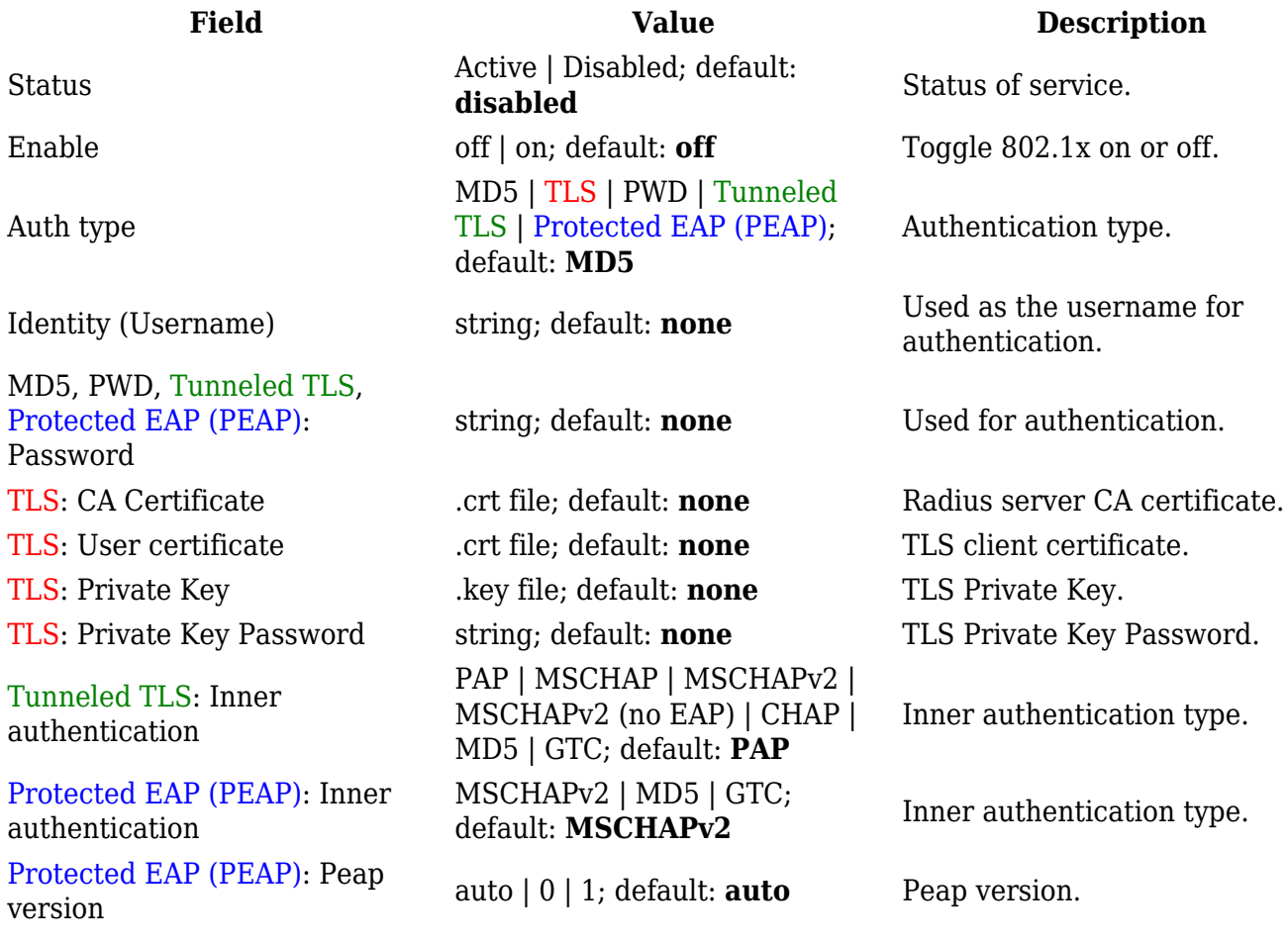

Tunneled TLS, Protected EAP (PEAP): Anonymous identity string; default: **none**

Shown as username outside the encrypted tunnel. Not used for authentication.

Tunneled TLS, Protected EAP Iunneled ILS, Protected EAP .crt file; default: **none** Radius server CA certificate.<br>(PEAP): CA Certificate .crt file; default: **none** Radius server CA certificate.

[[Category:{{{name}}} Network section]]